# Package 'sesame'

October 17, 2020

Type Package

Title Tools For Analyzing Illumina Infinium DNA Methylation Arrays

Description Tools For analyzing Illumina Infinium DNA methylation arrays.

Version 1.6.0

**Depends** R  $(>= 3.6)$ , sesameData, methods

License MIT + file LICENSE

RoxygenNote 7.0.2

- Imports BiocParallel, grDevices, utils, illuminaio, MASS, GenomicRanges, IRanges, grid, preprocessCore, stats, S4Vectors, randomForest, wheatmap, ggplot2, parallel, matrixStats, DNAcopy, HDF5Array, SummarizedExperiment
- Suggests scales, knitr, rmarkdown, testthat, minfi, FlowSorted.CordBloodNorway.450k, FlowSorted.Blood.450k, dplyr, tidyr, BiocStyle

Encoding UTF-8

### VignetteBuilder knitr

URL <https://github.com/zwdzwd/sesame>

BugReports <https://github.com/zwdzwd/sesame/issues>

- biocViews DNAMethylation, MethylationArray, Preprocessing, QualityControl
- Collate 'GEO.R' 'QC.R' 'SigSetList.R' 'sesame.R' 'SigSetMethods.R' 'age.R' 'background\_correction.R' 'cell\_composition.R' 'cnv.R' 'controls.R' 'detection.R' 'differential\_methylation.R' 'dye\_bias.R' 'fileSet.R' 'open.R' 'sesamize.R' 'simulate\_data.R' 'snp.R' 'utils.R' 'visualize.R'

git\_url https://git.bioconductor.org/packages/sesame

git\_branch RELEASE\_3\_11

git\_last\_commit 92c330a

git last commit date 2020-04-27

Date/Publication 2020-10-16

Author Wanding Zhou [aut, cre], Hui Shen [aut], Timothy Triche [ctb], Bret Barnes [ctb]

Maintainer Wanding Zhou <zhouwanding@gmail.com>

# R topics documented:

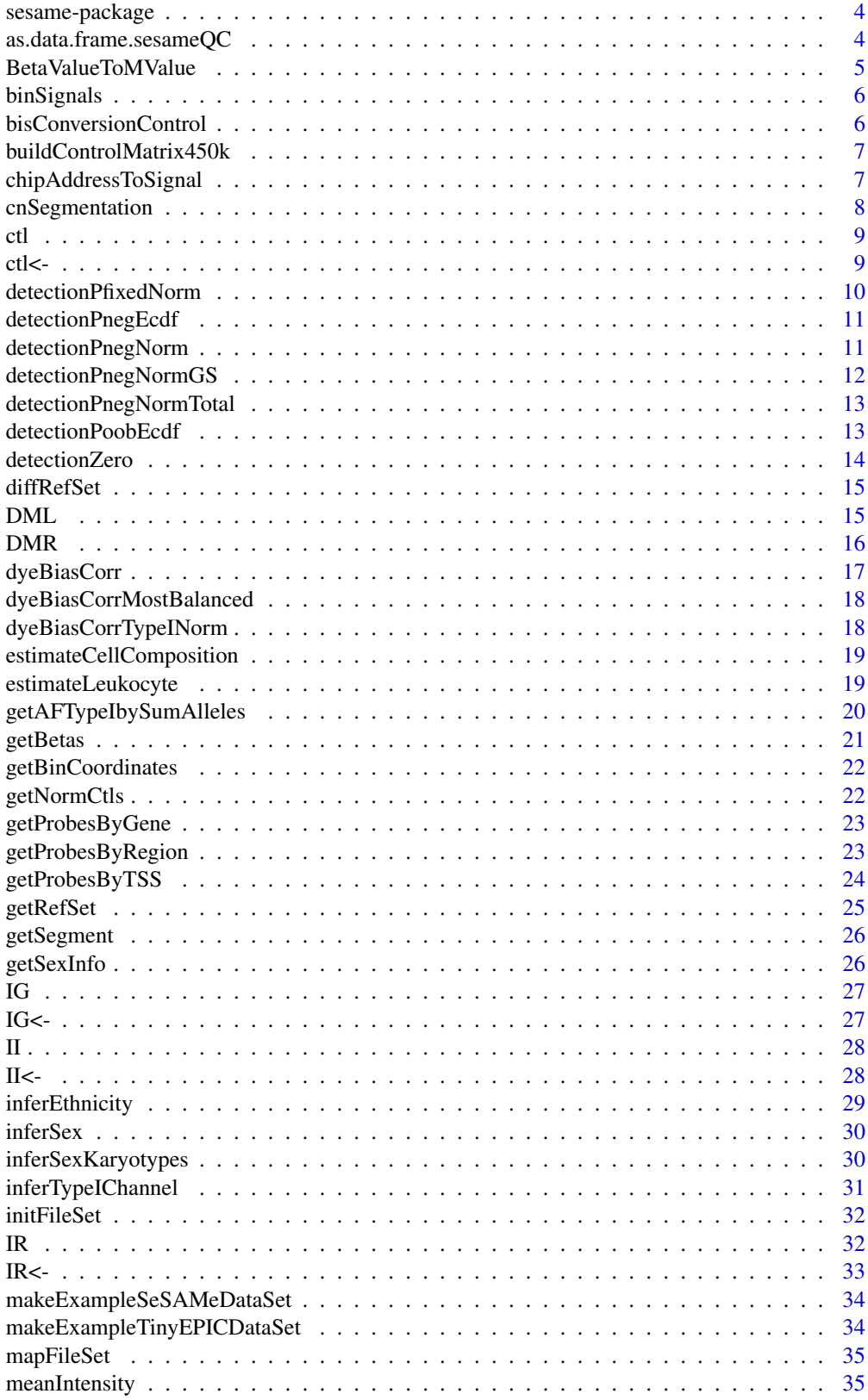

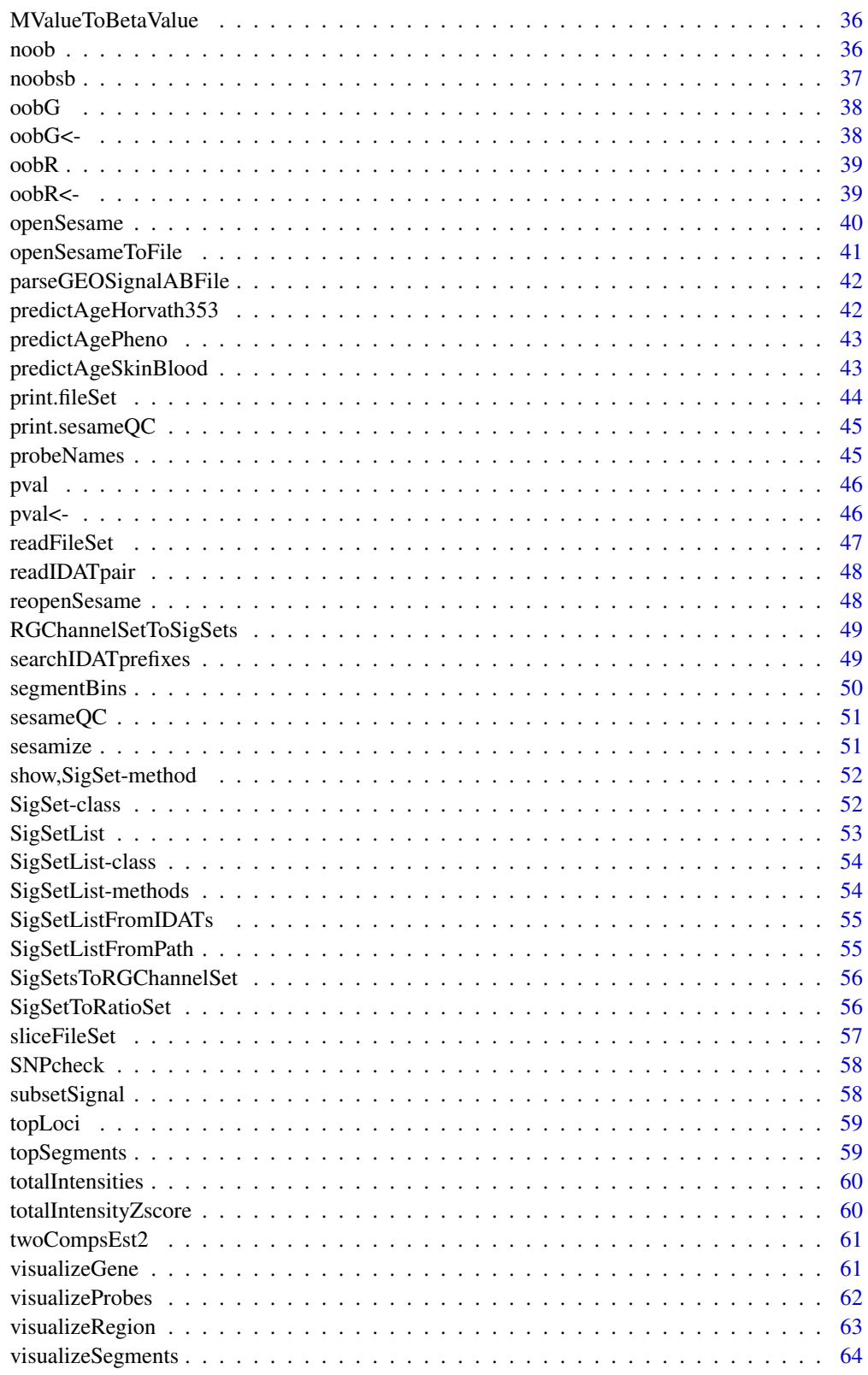

**Index** 

<span id="page-3-0"></span>

SEnsible and step-wise analysis of DNA methylation data

### Details

This package complements array functionalities that allow processing >10,000 samples in parallel on clusters.

#### Author(s)

Wanding Zhou <Wanding.Zhou@vai.org>, Hui Shen <Hui.Shen@vai.org> Timothy J Triche Jr <Tim.Triche@vai.org>

#### See Also

Useful links:

- <https://github.com/zwdzwd/sesame>
- Report bugs at <https://github.com/zwdzwd/sesame/issues>

### Examples

```
sset <- readIDATpair(sub('_Grn.idat','',system.file(
    'extdata','4207113116_A_Grn.idat',package='sesameData')))
## The OpenSesame pipeline
```

```
betas <- openSesame(sset)
```
as.data.frame.sesameQC

*Coerce a sesameQC into a dataframe*

#### Description

Coerce a sesameQC into a dataframe

### Usage

```
## S3 method for class 'sesameQC'
as.data.frame(x, row.names = NULL, optional = FALSE, ...)
```
### <span id="page-4-0"></span>BetaValueToMValue 5

### Arguments

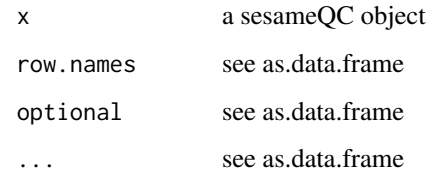

### Value

a data.frame

### Examples

```
sset <- sesameDataGet('EPIC.1.LNCaP')$sset
qc <- sesameQC(sset)
df <- as.data.frame(qc)
```
BetaValueToMValue *Convert beta-value to M-value*

### Description

Logit transform a beta value vector to M-value vector.

### Usage

BetaValueToMValue(b)

### Arguments

b vector of beta values

#### Details

Convert beta-value to M-value (aka logit transform)

### Value

a vector of M values

### Examples

BetaValueToMValue(c(0.1, 0.5, 0.9))

<span id="page-5-0"></span>

require GenomicRanges

#### Usage

binSignals(probe.signals, bin.coords, probe.coords)

### Arguments

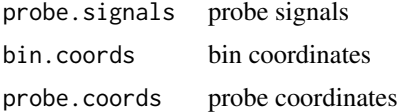

#### Value

bin signals

bisConversionControl *Compute internal bisulfite conversion control*

### Description

Compute GCT score for internal bisulfite conversion control. The function takes a SigSet as input. The higher the GCT score, the more likely the incomplete conversion. The lower the GCT score, the more likely over-conversion.

### Usage

bisConversionControl(sset, use.median = FALSE)

### Arguments

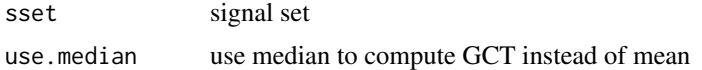

### Value

GCT score (the higher, the more incomplete conversion)

```
sset <- makeExampleSeSAMeDataSet('HM450')
bisConversionControl(sset)
```
<span id="page-6-0"></span>buildControlMatrix450k

*Build control summary matrix*

### Description

The function takes a SigSet as input and outputs the control matrix summary vector. This vector summarizes one single QC metric for the array control. This includes bisulfite control, stain signal extension efficiency and more.

### Usage

```
buildControlMatrix450k(sset)
```
### Arguments

sset an object of class SigSet

#### Value

a vector with control summaries

#### Examples

```
sset <- makeExampleSeSAMeDataSet()
control.summary <- buildControlMatrix450k(sset)
```
chipAddressToSignal *Lookup address in one sample*

### Description

Lookup address and transform address to probe

### Usage

```
chipAddressToSignal(dm, manifest, controls = NULL, readNBeads = FALSE)
```
#### Arguments

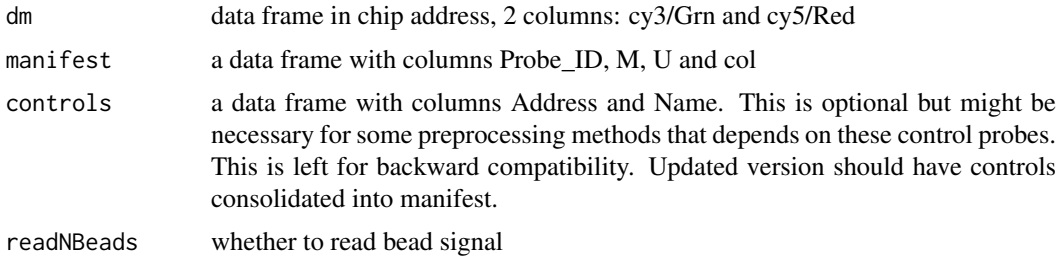

#### Details

Translate data in chip address to probe address. Type I probes can be separated into Red and Grn channels. The methylated allele and unmethylated allele are at different addresses. For type II probes methylation allele and unmethylated allele are at the same address. Grn channel is for methylated allele and Red channel is for unmethylated allele. The out-of-band signals are type I probes measured using the other channel.

### Value

a SigSet, indexed by probe ID address

cnSegmentation *Perform copy number segmentation*

### Description

Perform copy number segmentation using the signals in the signal set. The function takes a SigSet for the target sample and a set of normal SigSet for the normal samples. An optional arguments specifies the version of genome build that the inference will operate on. The function outputs an object of class CNSegment with signals for the segments ( seg.signals), the bin coordinates ( bin.coords) and bin signals (bin.signals).

#### Usage

```
cnSegmentation(sset, ssets.normal, refversion = c("hg19", "hg38"))
```
#### Arguments

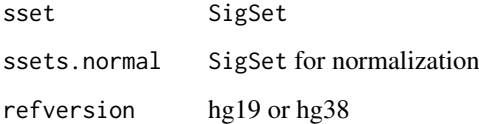

#### Value

an object of CNSegment

```
sset <- sesameDataGet('EPIC.1.LNCaP')$sset
ssets.normal <- sesameDataGet('EPIC.5.normal')
seg <- cnSegmentation(sset, ssets.normal)
```
<span id="page-7-0"></span>

<span id="page-8-0"></span>

ctl getter generic

Get ctl slot of SigSet class

### Usage

ctl(x)

## S4 method for signature 'SigSet' ctl(x)

### Arguments

x object of SigSet

### Value

The ctl slot of SigSet

### Examples

sset <- sesameDataGet('HM450.1.TCGA.PAAD')\$sset head(ctl(sset))

ctl<- *ctl replacement generic*

### Description

ctl replacement generic

Replace ctl slot of SigSet class

### Usage

 $ctl(x)$  <- value

## S4 replacement method for signature 'SigSet'  $ctl(x)$  <- value

### Arguments

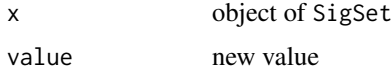

### Value

a new SigSet

#### Examples

```
sset <- sesameDataGet('HM450.1.TCGA.PAAD')$sset
df <- ctl(sset)
df[1,1] < -10ctl(sset) <- df
```
detectionPfixedNorm *Detection P-value based on normal fitting with gived parameters*

#### Description

The function takes a SigSet as input, computes detection p-value using negative control probes parametrized in a normal distribution and returns a new SigSet with an updated pval slot.

### Usage

```
detectionPfixedNorm(
  sset,
  muG = 500,
  sdG = 200,muR = 500,
  sdR = 200,
  force = FALSE
\lambda
```
#### Arguments

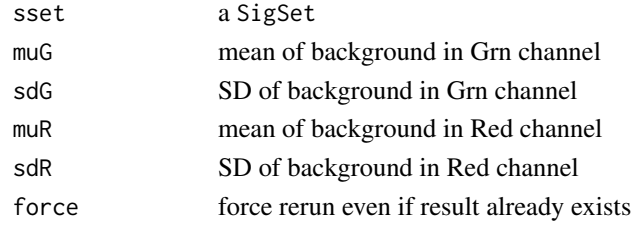

#### Details

Background of Grn and Red are estimated separately from a fixed normal distribution. p-value is taken from the minimum of the p-value of the two alleles (color depends on probe design).

### Value

detection p-value

#### Examples

sset <- makeExampleSeSAMeDataSet() sset <- detectionPfixedNorm(sset)

<span id="page-9-0"></span>

<span id="page-10-0"></span>detectionPnegEcdf *Detection P-value based on ECDF of negative control*

### Description

The function takes a SigSet as input, computes detection p-value using negative control probes' empirical distribution and returns a new SigSet with an updated pval slot.

### Usage

```
detectionPnegEcdf(sset, force = FALSE)
```
### Arguments

sset a SigSet force force rerun even if result already exists

### Value

detection p-value

### Examples

sset <- makeExampleSeSAMeDataSet() sset <- detectionPnegEcdf(sset)

detectionPnegNorm *Detection P-value based on normal fitting the negative controls*

### Description

The function takes a SigSet as input, computes detection p-value using negative control probes parametrized in a normal distribution and returns a new SigSet with an updated pval slot.

### Usage

```
detectionPnegNorm(sset, force = FALSE)
```
#### Arguments

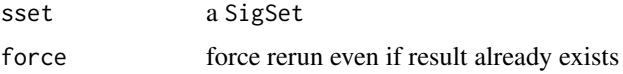

### Details

Background of Grn and Red are estimated separately from negative control probes-parameterized normal distribution. p-value is taken from the minimum of the p-value of the two alleles (color depends on probe design).

### Value

detection p-value

### Examples

sset <- makeExampleSeSAMeDataSet() sset <- detectionPnegNorm(sset)

detectionPnegNormGS *Detection P-value emulating Genome Studio*

### Description

The function takes a SigSet as input, computes detection p-value using negative control probes parametrized in a normal distribution a la Genome Studio and returns a new SigSet with an updated pval slot.

### Usage

```
detectionPnegNormGS(sset, force = FALSE)
```
#### Arguments

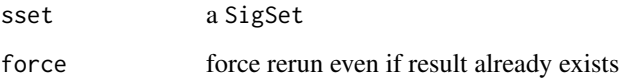

### Details

P-value is calculated using negative control probes as the estimate of background where Grn channel and Red channel are merged. But when estimating p-value the Red and Grn are summed (non-ideal).

#### Value

detection p-value

```
sset <- makeExampleSeSAMeDataSet()
sset <- detectionPnegNormGS(sset)
```
<span id="page-11-0"></span>

<span id="page-12-0"></span>detectionPnegNormTotal

*Detection P-value based on normal fitting the negative controls, channels are first summed*

#### Description

The function takes a SigSet as input, computes detection p-value using negative control probes parametrized in a normal distribution with the two channels summed first and returns a new SigSet with an updated pval slot. The SD is summed to emulate the SD of the summed signal (not the most accurate treatment).

### Usage

```
detectionPnegNormTotal(sset, force = FALSE)
```
### Arguments

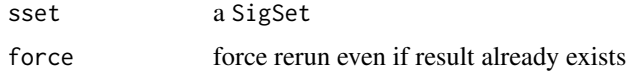

#### Value

detection p-value

### Examples

sset <- makeExampleSeSAMeDataSet() sset <- detectionPnegNormTotal(sset)

detectionPoobEcdf *Detection P-value based on ECDF of out-of-band signal*

### Description

aka pOOBAH (p-vals by Out-Of-Band Array Hybridization)

#### Usage

detectionPoobEcdf(sset, force = FALSE)

pOOBAH(sset, force = FALSE)

#### Arguments

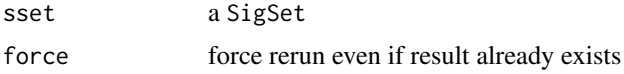

### Details

The function takes a SigSet as input, computes detection p-value using out-of-band probes empirical distribution and returns a new SigSet with an updated pval slot.

### Value

detection p-value

### Examples

```
sset <- makeExampleSeSAMeDataSet()
sset <- detectionPoobEcdf(sset)
sset <- makeExampleSeSAMeDataSet()
sset <- pOOBAH(sset)
```
#### detectionZero *Detection P-value set to all zero*

### Description

Detection P-value set to all zero

### Usage

```
detectionZero(sset, force = FALSE)
```
### Arguments

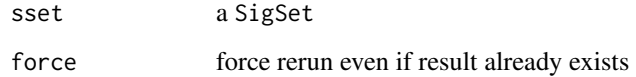

### Value

detection p-value set to all zero

```
sset <- makeExampleSeSAMeDataSet()
sset <- detectionZero(sset)
```
<span id="page-13-0"></span>

<span id="page-14-0"></span>

The function takes a matrix with probes on the rows and cell types on the columns and output a subset matrix and only probes that show discordant methylation levels among the cell types.

#### Usage

```
diffRefSet(g)
```
#### Arguments

g a matrix with probes on the rows and cell types on the columns

### Value

g a matrix with a subset of input probes (rows)

#### Examples

g <- diffRefSet(getRefSet(platform='HM450'))

DML *Test differential methylation on each locus*

### Description

The function takes a beta value matrix with probes on the rows and samples on the columns. It also takes a sample information data frame (sample.data) and formula for testing. The function outputs a list of coefficient tables for each factor tested.

#### Usage

```
DML(
  betas,
  sample.data,
  formula,
  se.1b = 0.06,
  balanced = FALSE,
  cf.test = NULL
)
```
### <span id="page-15-0"></span>Arguments

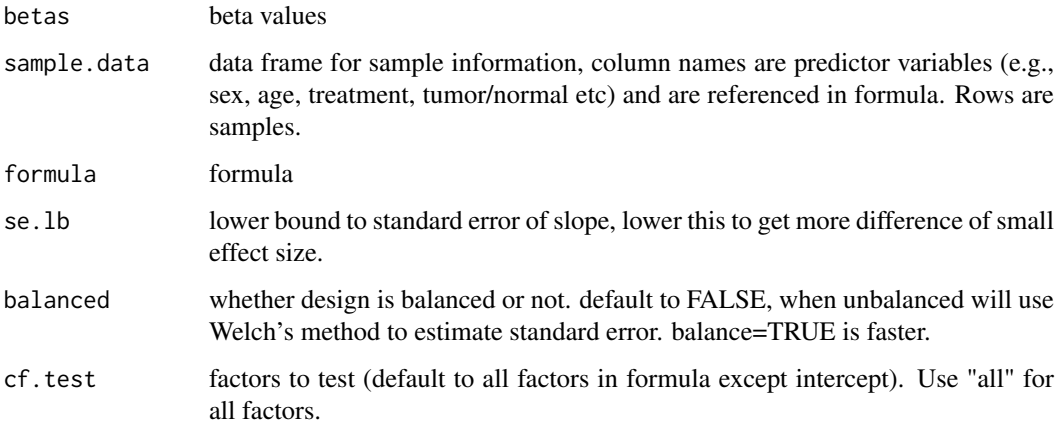

### Value

cf - a list of coefficient tables for each factor

#### Examples

```
data <- sesameDataGet('HM450.76.TCGA.matched')
cf <- DML(data$betas, data$sampleInfo, ~type)
```
DMR *Find Differentially Methylated Region (DMR)*

### Description

This subroutine uses Euclidean distance to group CpGs and then combine p-values for each segment. The function performs DML test first if cf is NULL. It groups the probe testing results into differential methylated regions in a coefficient table with additional columns designating the segment ID and statistical significance (P-value) testing the segment.

### Usage

```
DMR(
  betas,
  sample.data = NULL,
  formula = NULL,
  cf = NULL,
  dist.cutoff = NULL,
  seg.per.locus = 0.5,
 platform = c("EPIC", "HM450"),
  refversion = c("hg38", "hg19"),...
)
```
### <span id="page-16-0"></span>dyeBiasCorr 17

#### Arguments

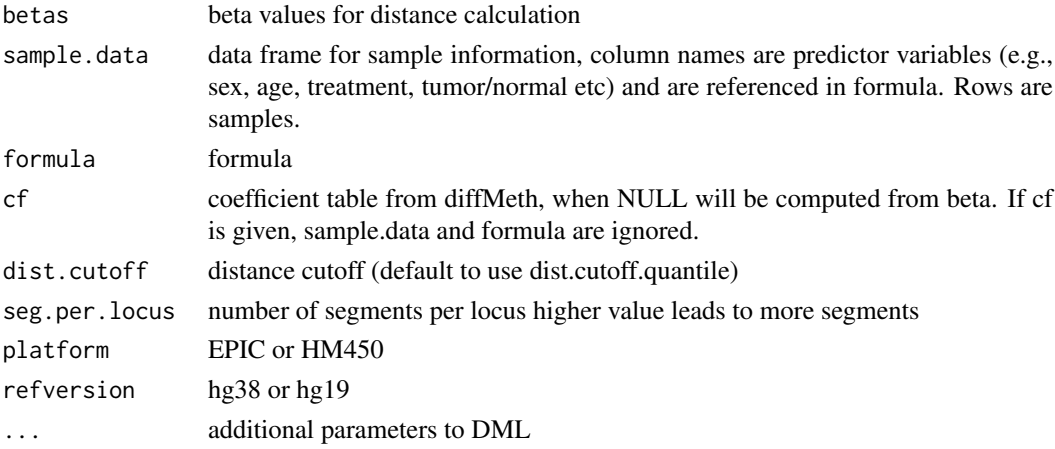

### Value

coefficient table with segment ID and segment P-value

### Examples

```
data <- sesameDataGet('HM450.76.TCGA.matched')
cf <- DMR(data$betas, data$sampleInfo, ~type)
```
dyeBiasCorr *Correct dye bias in by linear scaling.*

### Description

The function takes a SigSet as input and scale both the Grn and Red signal to a reference (ref) level. If the reference level is not given, it is set to the mean intensity of all the in-band signals. The function returns a SigSet with dye bias corrected.

#### Usage

```
dyeBiasCorr(sset, ref = NULL)
```
### Arguments

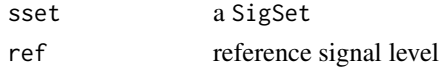

### Value

a normalized SigSet

```
sset <- sesameDataGet('EPIC.1.LNCaP')$sset
sset.db <- dyeBiasCorr(sset)
```
#### <span id="page-17-0"></span>dyeBiasCorrMostBalanced

*Correct dye bias using most balanced sample as the reference*

#### **Description**

The function chose the reference signal level from a list of SigSet. The chosen sample has the smallest difference in Grn and Red signal intensity as measured using the normalization control probes. In practice, it doesn't matter which sample is chosen as long as the reference level does not deviate much. The function returns a list of SigSets with dye bias corrected.

#### Usage

dyeBiasCorrMostBalanced(ssets)

#### Arguments

ssets a list of normalized SigSets

### Value

a list of normalized SigSets

### Examples

```
ssets <- sesameDataGet('HM450.10.TCGA.BLCA.normal')
ssets.db <- dyeBiasCorrMostBalanced(ssets)
```
dyeBiasCorrTypeINorm *Dye bias correction by matching green and red to mid point*

### Description

This function compares the Type-I Red probes and Type-I Grn probes and generates and mapping to correct signal of the two channels to the middle. The function takes one single SigSet and returns a SigSet with dye bias corrected.

#### Usage

dyeBiasCorrTypeINorm(sset)

#### Arguments

sset a SigSet

#### Value

a SigSet after dye bias correction.

```
sset <- sesameDataGet('EPIC.1.LNCaP')$sset
sset.db <- dyeBiasCorrTypeINorm(sset)
```
<span id="page-18-0"></span>estimateCellComposition

*Estimate cell composition using reference*

#### **Description**

This is a reference-based cell composition estimation. The function takes a reference methylation status matrix (rows for probes and columns for cell types, can be obtained by getRefSet function) and a query beta value measurement. The length of the target beta values should be the same as the number of rows of the reference matrix. The method assumes one unknown component. It outputs a list containing the estimated cell fraction, the error of optimization and methylation status of the unknown component.

#### Usage

```
estimateCellComposition(g, q, refine = TRUE, dichotomize = FALSE, ...)
```
#### Arguments

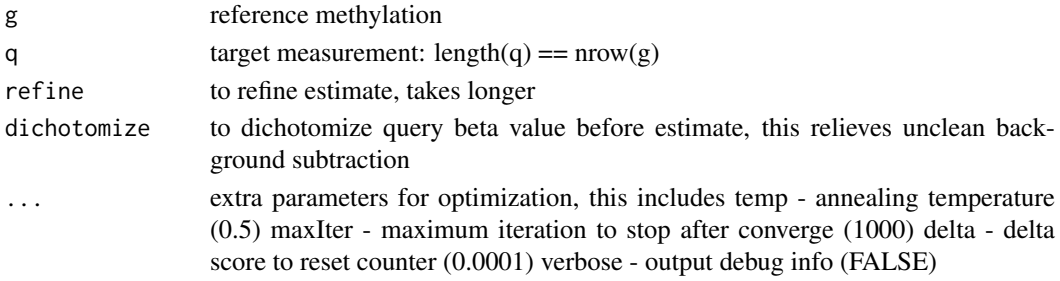

### Value

a list of fraction, min error and unknown component methylation state

estimateLeukocyte *Estimate leukocyte fraction using a two-component model*

#### **Description**

The method assumes only two components in the mixture: the leukocyte component and the target tissue component. The function takes the beta values matrix of the target tissue and the beta value matrix of the leukocyte. Both matrices have probes on the row and samples on the column. Row names should have probe IDs from the platform. The function outputs a single numeric describing the fraction of leukocyte.

#### Usage

```
estimateLeukocyte(
 betas.tissue,
 betas.leuko = NULL,
 betas.tumor = NULL,
 platform = c("EPIC", "HM450", "HM27")
)
```
### Arguments

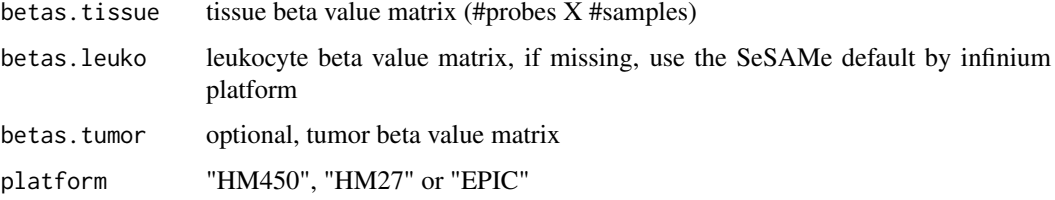

#### Value

leukocyte estimate, a numeric vector

### Examples

```
betas.tissue <- sesameDataGet('HM450.1.TCGA.PAAD')$betas
estimateLeukocyte(betas.tissue)
```
getAFTypeIbySumAlleles

*Get allele frequency treating type I by summing alleles*

### Description

Takes a SigSet as input and returns a numeric vector containing extra allele frequencies based on Color-Channel-Switching (CCS) probes. If no CCS probes exist in the SigSet, then an numeric(0) is returned.

### Usage

getAFTypeIbySumAlleles(sset, known.ccs.only = TRUE)

#### Arguments

sset SigSet

known.ccs.only consider only known CCS probes

### Value

beta values

```
sset <- sesameDataGet('EPIC.1.LNCaP')$sset
betas <- getAFTypeIbySumAlleles(sset)
```
<span id="page-19-0"></span>

<span id="page-20-0"></span>

sum.typeI is used for rescuing beta values on Color-Channel-Switching CCS probes. The function takes a SigSet and returns beta value except that Type-I in-band signal and out-of-band signal are combined. This prevents color-channel switching due to SNPs.

### Usage

```
getBetas(
  sset,
  quality.mask = TRUE,
  nondetection.mask = TRUE,
  correct.switch = TRUE,
  mask.use.tcga = FALSE,
  pval.threshold = 0.05,
  pval.method = NULL,
  sum.TypeI = FALSE
\lambda
```
### Arguments

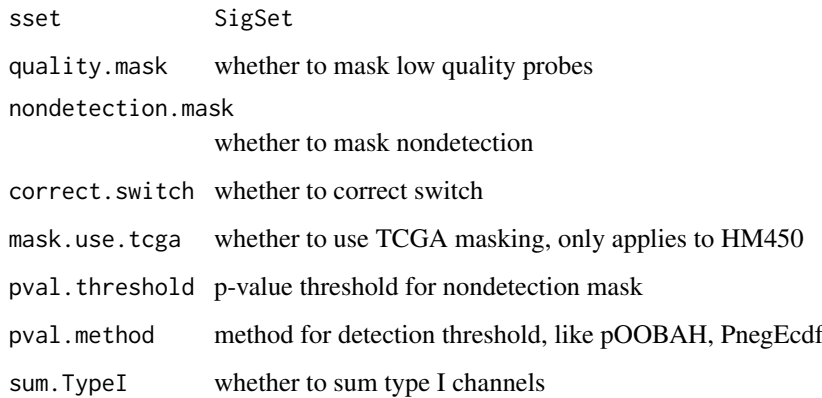

#### Value

a numeric vector, beta values

```
sset <- sesameDataGet('EPIC.1.LNCaP')$sset
betas <- getBetas(sset)
```
<span id="page-21-0"></span>getBinCoordinates *Get bin coordinates*

### Description

requires GenomicRanges, IRanges

### Usage

```
getBinCoordinates(seqInfo, gapInfo, probe.coords)
```
### Arguments

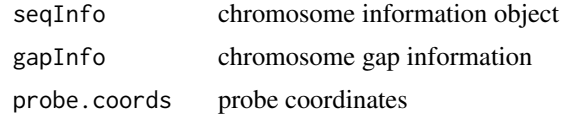

### Value

bin.coords

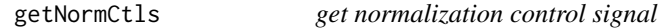

#### Description

get normalization control signal from SigSet. The function optionally takes mean for each channel.

### Usage

```
getNormCtls(sset, average = FALSE)
```
### Arguments

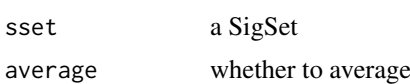

#### Value

a data frame of normalization control signals

```
sset <- readIDATpair(file.path(system.file(
   'extdata','',package='sesameData'), '4207113116_B'))
df.ctl <- getNormCtls(sset)
```
<span id="page-22-0"></span>getProbesByGene *Get Probes by Gene*

#### Description

Get probes mapped to a gene. All transcripts for the gene are considered. The function takes a gene name as appears in UCSC RefGene database. The platform and reference genome build can be changed with 'platform' and 'refversion' options. The function returns a vector of probes that falls into the given gene.

### Usage

```
getProbesByGene(
  geneName,
  platform = c("EPIC", "HM450"),
  upstream = 0,
  dwstream = \theta.
  refversion = c("hg38", "hg19"))
```
#### Arguments

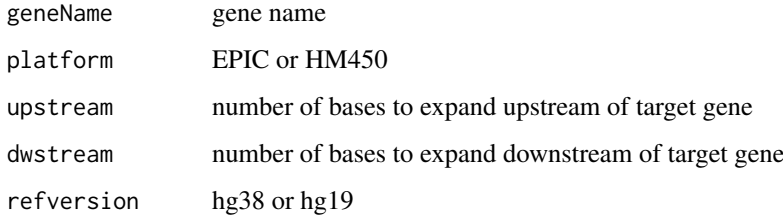

#### Value

probes that fall into the given gene

#### Examples

```
probes <- getProbesByGene('CDKN2A', upstream=500, dwstream=500)
```
getProbesByRegion *Get probes by genomic region*

### Description

The function takes a genomic coordinate and output the a vector of probes on the specified platform that falls in the given genomic region.

#### Usage

```
getProbesByRegion(
  chrm,
  beg = 1,end = -1.
  platform = c("EPIC", "HM450"),
  refversion = c("hg38", "hg19")
)
```
### Arguments

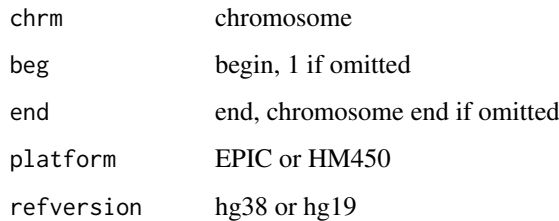

### Value

probes that fall into the given region

### Examples

```
getProbesByRegion('chr5', 135413937, 135419936,
    refversion = 'hg19', platform = 'HM450')
```
getProbesByTSS *Get Probes by Gene Transcription Start Site (TSS)*

### Description

Get probes mapped to a TSS. All transcripts for the gene are considered. The function takes a gene name as appears in UCSC RefGene database. The platform and reference genome build can be changed with 'platform' and 'refversion' options. The function returns a vector of probes that falls into the TSS region of the gene.

### Usage

```
getProbesByTSS(
 geneName,
 upstream = 1500,
 dwstream = 1500,
 platform = c("EPIC", "HM450"),
 refversion = c("hg38", "hg19"))
```
<span id="page-23-0"></span>

#### <span id="page-24-0"></span>getRefSet 25

### Arguments

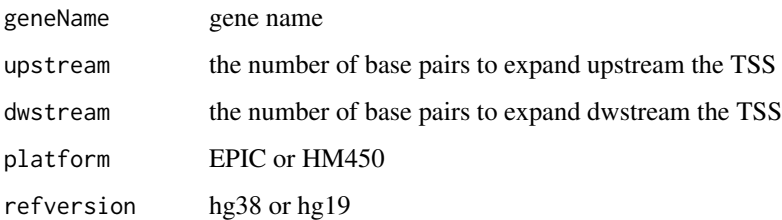

#### Value

probes that fall into the given gene

### Examples

probes <- getProbesByTSS('CDKN2A')

getRefSet *Retrieve reference set*

### Description

The function retrieves the curated reference DNA methylation status for a set of cell type names under the Infinium platform. Supported cell types include "CD4T", "CD19B", "CD56NK", "CD14Monocytes", "granulocytes", "scFat", "skin" etc. See package sesameData for more details. The function output a matrix with probes on the rows and specified cell types on the columns. 0 suggests unmethylation and 1 suggests methylation. Intermediate methylation and nonclusive calls are left with NA.

### Usage

getRefSet(cells = NULL, platform = c("EPIC", "HM450"))

### Arguments

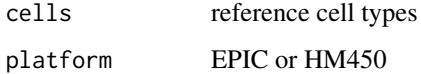

### Value

g, a 0/1 matrix with probes on the rows and specified cell types on the columns.

#### Examples

betas <- getRefSet('CD4T', platform='HM450')

<span id="page-25-0"></span>

This function takes a coefficient table and returns a subset of the table targeting only the specified segment using segment ID.

#### Usage

```
getSegment(cf1, seg.id)
```
#### Arguments

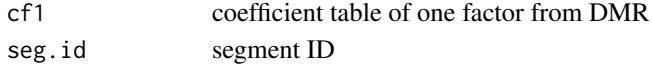

### Value

coefficient table from given segment

#### Examples

```
data <- sesameDataGet('HM450.76.TCGA.matched')
cf <- DMR(data$betas, data$sampleInfo, ~type)
getSegment(cf[[1]], cf[[1]][['Seg.ID']][1])
```
getSexInfo *Get sex-related information*

#### Description

The function takes a SigSet and returns a vector of three numerics: the median intensity of chrY probes; the median intensity of chrX probes; and fraction of intermediate chrX probes. chrX and chrY probes excludes pseudo-autosomal probes.

### Usage

getSexInfo(sset)

### Arguments

sset a SigSet

### Value

medianY and medianX, fraction of XCI, methylated and unmethylated X probes, median intensities of auto-chromosomes.

### Examples

sset <- makeExampleSeSAMeDataSet() getSexInfo(sset)

<span id="page-26-0"></span>

IG getter generic

Get IG slot of SigSet class

### Usage

 $IG(x)$ 

## S4 method for signature 'SigSet' IG(x)

### Arguments

x object of SigSet

### Value

The IG slot of SigSet

### Examples

```
sset <- sesameDataGet('HM450.1.TCGA.PAAD')$sset
head(IG(sset))
```
IG<- *IG replacement generic*

### Description

IG replacement generic

Replace IG slot of SigSet class

### Usage

 $IG(x) \leftarrow value$ 

## S4 replacement method for signature 'SigSet'  $IG(x)$  <- value

### Arguments

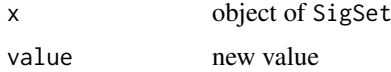

### Value

a new SigSet

### Examples

```
sset <- sesameDataGet('HM450.1.TCGA.PAAD')$sset
df <- IG(sset)
df[1,1] < -10IG(sset) <- df
```
### II *II getter generic*

### Description

II getter generic

Get II slot of SigSet class

### Usage

 $II(x)$ 

## S4 method for signature 'SigSet'  $II(x)$ 

### Arguments

x object of SigSet

### Value

The II slot of SigSet

### Examples

```
sset <- sesameDataGet('HM450.1.TCGA.PAAD')$sset
head(II(sset))
```
II<- *II replacement generic*

### Description

II replacement generic

Replace II slot of SigSet class

<span id="page-27-0"></span>

#### <span id="page-28-0"></span>inferEthnicity 29

### Usage

 $II(x)$  <- value

## S4 replacement method for signature 'SigSet'  $II(x)$  <- value

### Arguments

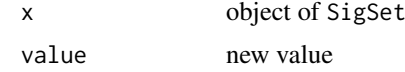

#### Value

a new SigSet

### Examples

```
sset <- sesameDataGet('HM450.1.TCGA.PAAD')$sset
df <- II(sset)
df[1,1] < -10II(sset) <- df
```
inferEthnicity *Infer Ethnicity*

### Description

This function uses both the built-in rsprobes as well as the type I Color-Channel-Switching probes to infer ethnicity.

#### Usage

inferEthnicity(sset)

#### Arguments

sset a SigSet

### Details

sset better be background subtracted and dyebias corrected for best accuracy

### Value

string of ethnicity

```
sset <- makeExampleSeSAMeDataSet("HM450")
inferEthnicity(sset)
```
<span id="page-29-0"></span>inferSex *Infer Sex*

### Description

Infer Sex

#### Usage

inferSex(sset)

#### Arguments

sset a SigSet

#### Value

'F' or 'M' We established our sex calling based on the median intensity of chromosome X, Y and the fraction of intermediately methylated probes among the identified X-linked probes. This is similar to the approach by Minfi (Aryee et al., 2014) but also different in that we used the fraction of intermediate beta value rather than median intensity for all chromosome X probes. Instead of using all probes from the sex chromosomes, we used our curated set of Y chromosome probes and X-linked probes which exclude potential cross-hybridization and pseudo-autosomal effect.

XXY male (Klinefelter's), 45,X female (Turner's) can confuse the model sometimes. Our function works on a single sample.

#### Examples

sset <- sesameDataGet('EPIC.1.LNCaP')\$sset inferSex(sset)

inferSexKaryotypes *Infer Sex Karyotype*

#### Description

The function takes a SigSet and infers the sex chromosome Karyotype and presence/absence of X-chromosome inactivation (XCI). chrX, chrY and XCI are inferred relatively independently. This function gives a more detailed look of potential sex chromosome aberrations.

### Usage

inferSexKaryotypes(sset)

#### Arguments

sset a SigSet

### Value

Karyotype string, with XCI

### <span id="page-30-0"></span>inferTypeIChannel 31

### Examples

```
sset <- sesameDataGet('EPIC.1.LNCaP')$sset
inferSexKaryotypes(sset)
```
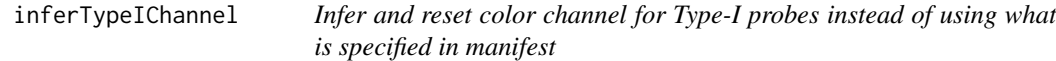

### Description

Infer and reset color channel for Type-I probes instead of using what is specified in manifest

### Usage

```
inferTypeIChannel(
  sset,
  switch_failed = FALSE,
  verbose = FALSE,
  summary = FALSE
)
```
### Arguments

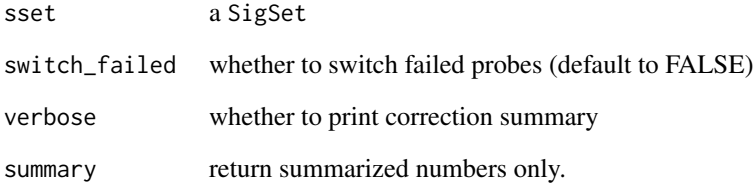

### Value

a SigSet, or numerics if summary == TRUE

```
sset <- sesameDataGet('EPIC.1.LNCaP')$sset
inferTypeIChannel(sset)
```
<span id="page-31-0"></span>

initialize a fileSet class by allocating appropriate storage

### Usage

```
initFileSet(map_path, platform, samples, probes = NULL, inc = 4)
```
### Arguments

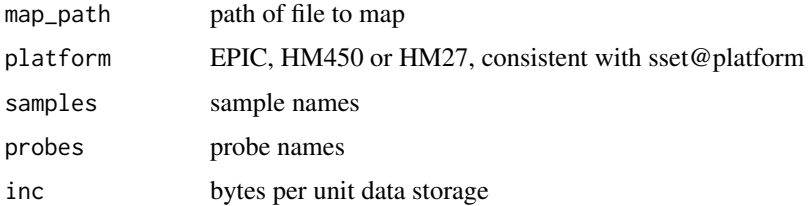

### Value

a sesame::fileSet object

### Examples

fset <- initFileSet('mybetas2', 'HM27', c('s1','s2'))

IR *IR getter generic*

### Description

IR getter generic Get IR slot of SigSet class

### Usage

 $IR(x)$ 

## S4 method for signature 'SigSet'  $IR(x)$ 

### Arguments

x object of SigSet

#### <span id="page-32-0"></span> $IR <$ - 33

### Value

The IR slot of SigSet

### Examples

```
sset <- sesameDataGet('HM450.1.TCGA.PAAD')$sset
head(IR(sset))
```
### IR<- *IR replacement generic*

### Description

IR replacement generic

Replace IR slot of SigSet class

### Usage

 $IR(x)$  <- value

## S4 replacement method for signature 'SigSet'  $IR(x)$  <- value

## Arguments

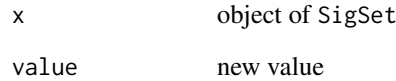

### Value

a new SigSet

```
sset <- sesameDataGet('HM450.1.TCGA.PAAD')$sset
df <- IR(sset)
df[1,1] <- 10
IR(sset) <- df
```
<span id="page-33-0"></span>makeExampleSeSAMeDataSet

*Make a simulated SeSAMe data set*

#### Description

Constructs a simulated SigSet dataset. For the given platform, randomly simulate methylated and unmethylated allele signals. In-band signals were simulated using a N(4000, 200) normal distribution. Out-of-band signals were simulated using a N(400, 200) normal distribution. Control signals were simulated using a N(400, 300) normal distribution.

#### Usage

```
makeExampleSeSAMeDataSet(platform = c("HM450", "EPIC", "HM27"))
```
#### Arguments

platform optional, HM450, EPIC or HM27

### Value

Object of class SigSet

#### Examples

sset <- makeExampleSeSAMeDataSet()

makeExampleTinyEPICDataSet

*Make a tiny toy simulated EPIC data set*

### Description

Construct a tiny EPIC SigSet of only 6 probes. In-band signals were simulated using a N(4000, 200) normal distribution. Out-of-band signals were simulated using a N(400, 200) normal distribution. Control signals were simulated using a N(400, 300) normal distribution.

#### Usage

```
makeExampleTinyEPICDataSet()
```
#### Value

```
Object of class SigSet
```
#### Examples

sset <- makeExampleTinyEPICDataSet()

<span id="page-34-0"></span>

Deposit data of one sample to a fileSet (and hence to file)

#### Usage

```
mapFileSet(fset, sample, named_values)
```
### Arguments

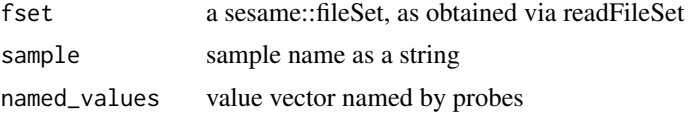

#### Value

a sesame::fileSet

### Examples

```
## create two samples
fset <- initFileSet('mybetas2', 'HM27', c('s1','s2'))
## a hypothetical numeric array (can be beta values, intensities etc)
hypothetical <- setNames(runif(fset$n), fset$probes)
## map the numeric to file
mapFileSet(fset, 's1', hypothetical)
## get data
sliceFileSet(fset, 's1', 'cg00000292')
```
meanIntensity *Mean Intensity*

#### Description

The function takes one single SigSet and computes mean intensity of all the in-band measurements. This includes all Type-I in-band measurements and all Type-II probe measurements. Both methylated and unmethylated alleles are considered. This function outputs a single numeric for the mean.

### Usage

```
meanIntensity(sset)
```
<span id="page-35-0"></span>

### Arguments

sset a SigSet

### Value

mean of all intensities

### Examples

```
sset <- makeExampleSeSAMeDataSet()
meanIntensity(sset)
```
MValueToBetaValue *Convert M-value to beta-value*

### Description

Convert M-value to beta-value (aka inverse logit transform)

#### Usage

MValueToBetaValue(m)

### Arguments

m a vector of M values

#### Value

a vector of beta values

### Examples

MValueToBetaValue(c(-3, 0, 3))

noob *Noob background correction*

### Description

The function takes a SigSet and returns a modified SigSet with background subtracted. Background was modelled in a normal distribution and true signal in an exponential distribution. The Norm-Exp deconvolution is parameterized using Out-Of-Band (oob) probes

### Usage

noob(sset, offset = 15)

#### <span id="page-36-0"></span>noobsb 37

#### Arguments

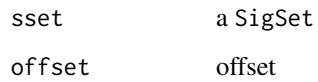

#### Value

a new SigSet with noob background correction

### Examples

```
sset <- makeExampleTinyEPICDataSet()
sset.nb <- noob(sset)
```
noobsb *Background subtraction with bleeding-through subtraction*

### Description

The function takes a SigSet and returns a modified SigSet with background subtracted. Signal bleed-through was modelled using a linear model with error estimated from cross-channel regression. Norm-Exp deconvolution using Out-Of-Band (oob) probes.

#### Usage

noobsb(sset, offset = 15, detailed = FALSE)

### Arguments

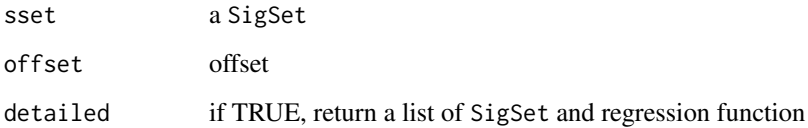

### Value

a modified SigSet with background correction

```
sset <- makeExampleSeSAMeDataSet('HM450')
sset.nb <- noobsb(sset)
```
<span id="page-37-0"></span>

oobG getter generic

Get oobG slot of SigSet class

### Usage

oobG(x)

## S4 method for signature 'SigSet' oobG(x)

### Arguments

x object of SigSet

### Value

The oobG slot of SigSet

### Examples

```
sset <- sesameDataGet('HM450.1.TCGA.PAAD')$sset
head(oobG(sset))
```
oobG<- *oobG replacement generic*

### Description

oobG replacement generic

Replace oobG slot of SigSet class

### Usage

 $\text{cobG}(x) \leq -\text{value}$ 

## S4 replacement method for signature 'SigSet'  $\text{cobG}(x) \leq -\text{value}$ 

### Arguments

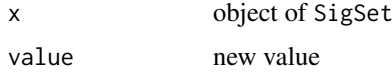

#### <span id="page-38-0"></span> $oobR$  39

### Value

a new SigSet

### Examples

```
sset <- sesameDataGet('HM450.1.TCGA.PAAD')$sset
df <- oobG(sset)
df[1,1] < -10oobG(sset) <- df
```
oobR *oobR getter generic*

### Description

oobR getter generic

Get oobR slot of SigSet class

### Usage

oobR(x)

## S4 method for signature 'SigSet' oobR(x)

#### Arguments

x object of SigSet

### Value

The oobR slot of SigSet

### Examples

```
sset <- sesameDataGet('HM450.1.TCGA.PAAD')$sset
head(oobR(sset))
```
oobR<- *oobR replacement generic*

### Description

oobR replacement generic

Replace oobR slot of SigSet class

### Usage

```
oobR(x) <- value
```
## S4 replacement method for signature 'SigSet'  $oobR(x)$  <- value

### Arguments

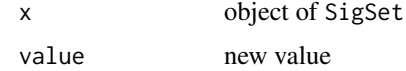

### Value

a new SigSet

### Examples

```
sset <- sesameDataGet('HM450.1.TCGA.PAAD')$sset
df <- oobR(sset)
df[1,1] <- 10
oobR(sset) <- df
```
openSesame *The openSesame pipeline*

### Description

This function is a simple wrapper of noob + nonlinear dye bias correction + pOOBAH masking.

### Usage

```
openSesame(
  x,
 platform = "",
  manifest = NULL,
  what = "beta",
  BPPARAM = SerialParam(),
  ...
)
```
### Arguments

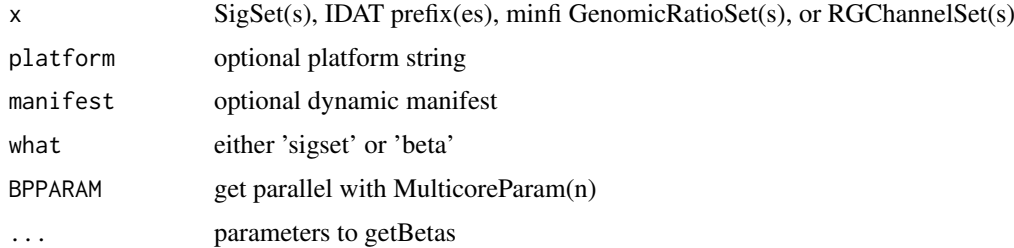

<span id="page-39-0"></span>

#### <span id="page-40-0"></span>openSesameToFile 41

#### Details

If the input is an IDAT prefix or a SigSet, the output is the beta value numerics. If the input is a minfi GenomicRatioSet or RGChannelSet, the output is the sesamized GenomicRatioSet.

### Value

a numeric vector for processed beta values

### Examples

```
sset <- sesameDataGet('HM450.1.TCGA.PAAD')$sset
IDATprefixes <- searchIDATprefixes(
   system.file("extdata", "", package = "sesameData"))
betas <- openSesame(IDATprefixes)
```
openSesameToFile *openSesame pipeline with file-backed storage*

#### Description

openSesame pipeline with file-backed storage

#### Usage

```
openSesameToFile(map_path, idat_dir, BPPARAM = SerialParam(), inc = 4)
```
#### Arguments

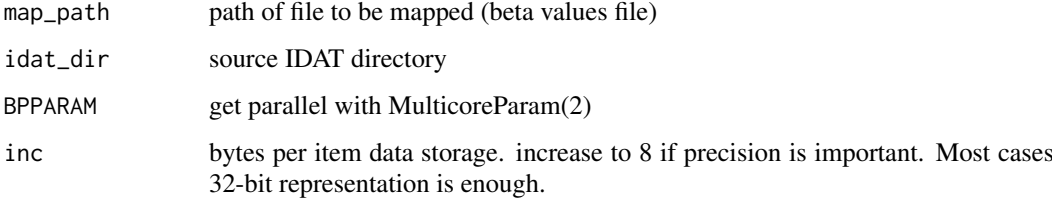

### Value

a sesame::fileSet

```
openSesameToFile('mybetas',
    system.file('extdata',package='sesameData'))
```
<span id="page-41-0"></span>parseGEOSignalABFile *Parse GEO signal-A/B File into a SigSet List*

#### Description

This function is meant to be a convenience function for parsing data from Signal\_A and Signal\_B file provided by GEO. In many cases, this function generates a "partial" SigSet due to lack of outof-band signal and control probe measurement in those Signal\_A/B files. The detection p-value is based on a fixed normal distribution rather than from negative control or OOB probes.

#### Usage

```
parseGEOSignalABFile(path, platform = "HM450", drop = TRUE, parallel = TRUE)
```
### Arguments

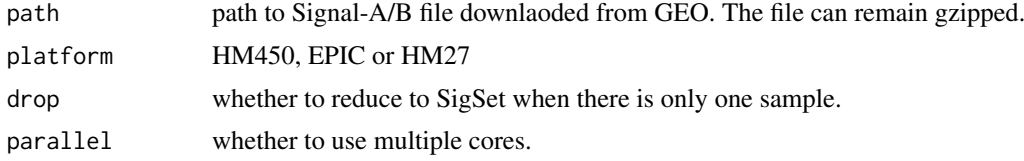

#### Value

a SigSetList or a SigSet

#### Examples

```
path = system.file(
    'extdata',
    'GSE36369_NonEBV_SignalA_SignalB_3samples_1k.txt.gz',
    package='sesame')
ssets <- parseGEOSignalABFile(path)
```
predictAgeHorvath353 *Horvath 353 age predictor*

#### Description

The function takes a named numeric vector of beta values. The name attribute contains the probe ID (cg, ch or rs IDs). The function looks for overlapping probes and estimate age using Horvath aging model (Horvath 2013 Genome Biology). The function outputs a single numeric of age in years.

#### Usage

predictAgeHorvath353(betas)

### Arguments

betas a probeID-named vector of beta values

#### <span id="page-42-0"></span>predictAgePheno 43

#### Value

age in years

### Examples

```
betas <- sesameDataGet('HM450.1.TCGA.PAAD')$betas
predictAgeHorvath353(betas)
```
predictAgePheno *Phenotypic age predictor*

### Description

The function takes a named numeric vector of beta values. The name attribute contains the probe ID (cg, ch or rs IDs). The function looks for overlapping probes and estimate age using Horvath aging model (Levine et al. 2018 Aging, 513 probes). The function outputs a single numeric of age in years.

### Usage

```
predictAgePheno(betas)
```
#### Arguments

betas a probeID-named vector of beta values

### Value

age in years

### Examples

```
betas <- sesameDataGet('HM450.1.TCGA.PAAD')$betas
predictAgePheno(betas)
```
predictAgeSkinBlood *Horvath Skin and Blood age predictor*

### Description

The function takes a named numeric vector of beta values. The name attribute contains the probe ID (cg, ch or rs IDs). The function looks for overlapping probes and estimate age using Horvath aging model (Horvath et al. 2018 Aging, 391 probes). The function outputs a single numeric of age in years.

### Usage

```
predictAgeSkinBlood(betas)
```
### Arguments

betas a probeID-named vector of beta values

### Value

age in years

### Examples

```
betas <- sesameDataGet('HM450.1.TCGA.PAAD')$betas
predictAgeSkinBlood(betas)
```
print.fileSet *Print a fileSet*

### Description

Print a fileSet

### Usage

## S3 method for class 'fileSet'  $print(x, \ldots)$ 

### Arguments

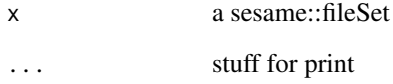

#### Value

string representation

```
fset <- initFileSet('mybetas2', 'HM27', c('s1','s2'))
fset
```
<span id="page-43-0"></span>

<span id="page-44-0"></span>print.sesameQC *Print sesameQC object*

### Description

Print sesameQC object

### Usage

```
## S3 method for class 'sesameQC'
print(x, \ldots)
```
### Arguments

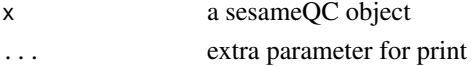

### Value

print sesameQC result on screen

### Examples

```
sset <- sesameDataGet('EPIC.1.LNCaP')$sset
sesameQC(sset)
```
probeNames *Get Probe Names of SigSet class*

### Description

Get Probe Names of SigSet class

### Usage

```
probeNames(x)
```
## S4 method for signature 'SigSet' probeNames(x)

#### Arguments

x object of Sigset

### Value

A char vector

```
sset <- sesameDataGet('HM450.1.TCGA.PAAD')$sset
head(probeNames(sset))
```
<span id="page-45-0"></span>

pval getter generic

Get pval slot of SigSet class

### Usage

pval(x)

## S4 method for signature 'SigSet' pval(x)

### Arguments

x object of SigSet

### Value

The pval slot of SigSet

### Examples

```
sset <- sesameDataGet('HM450.1.TCGA.PAAD')$sset
head(pval(sset))
```
pval<- *pval replacement generic*

### Description

pval replacement generic

Replace pval slot of SigSet class

### Usage

pval(x) <- value

## S4 replacement method for signature 'SigSet'  $pval(x)$  <- value

### Arguments

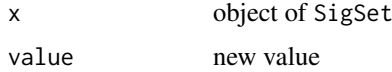

#### <span id="page-46-0"></span>readFileSet 47

#### Value

a new SigSet

#### Examples

```
sset <- sesameDataGet('HM450.1.TCGA.PAAD')$sset
df <- pval(sset)
df[1] <- 0.01
pval(sset) <- list(pOOBAH=df)
```
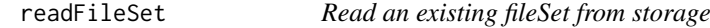

#### Description

This function only reads the meta-data.

### Usage

```
readFileSet(map_path)
```
#### Arguments

map\_path path of file to map (should contain valid \_idx.rds index)

### Value

a sesame::fileSet object

```
## create two samples
fset <- initFileSet('mybetas2', 'HM27', c('s1','s2'))
## a hypothetical numeric array (can be beta values, intensities etc)
hypothetical <- setNames(runif(fset$n), fset$probes)
## map the numeric to file
mapFileSet(fset, 's1', hypothetical)
## read it from file
fset <- readFileSet('mybetas2')
## get data
sliceFileSet(fset, 's1', 'cg00000292')
```
The function takes a prefix string that are shared with \_Grn.idat and \_Red.idat. The function returns a SigSet.

### Usage

```
readIDATpair(
  prefix.path,
  plate from = "",manifest = NULL,
  controls = NULL,
  readNBeads = FALSE,
  verbose = FALSE
\lambda
```
### Arguments

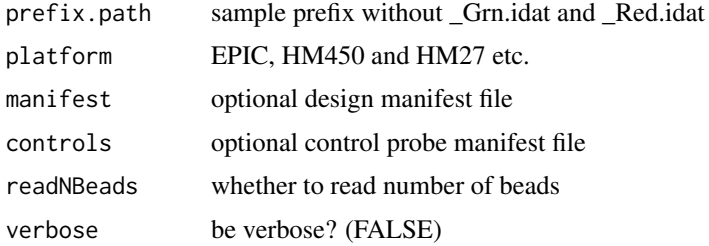

### Value

a SigSet

#### Examples

```
sset <- readIDATpair(sub('_Grn.idat','',system.file(
    "extdata", "4207113116_A_Grn.idat", package = "sesameData")))
```
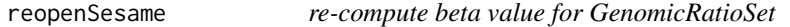

### Description

re-compute beta value for GenomicRatioSet

### Usage

reopenSesame $(x,$  naFrac = 0.2)

#### <span id="page-48-0"></span>RGChannelSetToSigSets 49

### Arguments

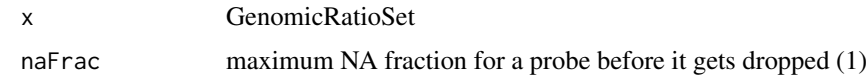

### Value

a GenomicRatioSet

RGChannelSetToSigSets *Convert RGChannelSet (minfi) to a list of SigSet (SeSAMe)*

### Description

Notice the colData() and rowData() is lost. Most cases, rowData is empty anyway.

#### Usage

RGChannelSetToSigSets(rgSet, BPPARAM = SerialParam())

### Arguments

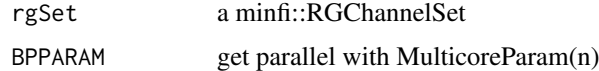

### Value

a list of sesame::SigSet

#### Examples

```
if (require(FlowSorted.Blood.450k)) {
   rgSet <- FlowSorted.Blood.450k[,1:2]
    ssets <- RGChannelSetToSigSets(rgSet)
}
```
searchIDATprefixes *Identify IDATs from a directory*

### Description

The input is the directory name as a string. The function identifies all the IDAT files under the directory. The function returns a vector of such IDAT prefixes under the directory.

### Usage

```
searchIDATprefixes(dir.name, recursive = TRUE, use.basename = TRUE)
```
### <span id="page-49-0"></span>Arguments

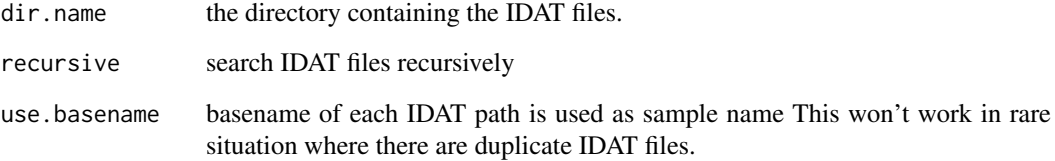

### Value

the IDAT prefixes (a vector of character strings).

### Examples

```
## only search what are directly under
IDATprefixes <- searchIDATprefixes(
    system.file("extdata", "", package = "sesameData"))
## search files recursively is by default
IDATprefixes <- searchIDATprefixes(
    system.file(package = "sesameData"), recursive=TRUE)
```
segmentBins *Segment bins using DNAcopy*

### Description

Segment bins using DNAcopy

### Usage

segmentBins(bin.signals, bin.coords)

### Arguments

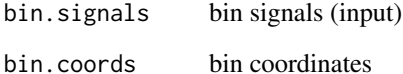

### Value

segment signal data frame

<span id="page-50-0"></span>

Generate summary numbers that indicative of experiment quality

### Usage

```
sesameQC(sset, betas = NULL)
```
### Arguments

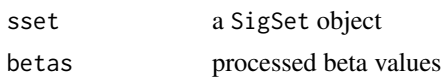

### Value

a sesameQC class object

### Examples

```
sset <- sesameDataGet('EPIC.1.LNCaP')$sset
sesameQC(sset)
```
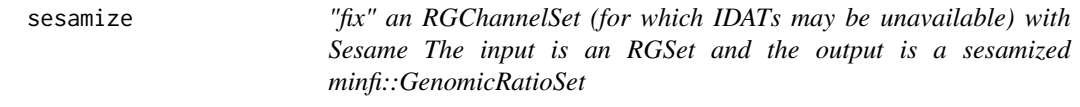

### Description

"fix" an RGChannelSet (for which IDATs may be unavailable) with Sesame The input is an RGSet and the output is a sesamized minfi::GenomicRatioSet

### Usage

```
sesamize(rgSet, naFrac = 1, BPPARAM = SerialParam(), HDF5 = NULL)
```
### Arguments

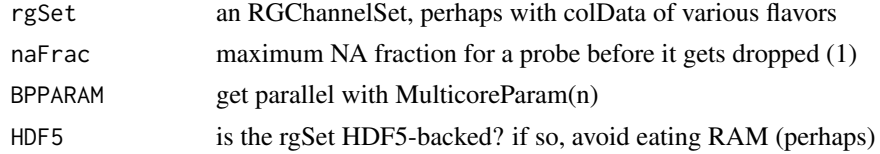

### Value

a sesamized GenomicRatioSet

<span id="page-51-0"></span>show,SigSet-method *The display method for SigSet*

#### Description

The function outputs the number of probes in each category and the first few signal measurements. NBeads slots are not shown here.

#### Usage

```
## S4 method for signature 'SigSet'
show(object)
```
### Arguments

object displayed object

### Value

message of number of probes in each category.

### Examples

```
sset <- sesameDataGet('EPIC.1.LNCaP')$sset
print(sset)
```
SigSet-class *SigSet class*

#### Description

This is the main data class for SeSAMe. The class holds different classes of signal intensities.

The function takes a string describing the platform of the data. It can be one of "HM27", "HM450" or "EPIC".

The function takes a string describing the platform of the data. It can be one of "HM27", "HM450" or "EPIC".

#### Usage

```
## S4 method for signature 'SigSet'
initialize(.Object, platform, ...)
```
SigSet(...)

#### Arguments

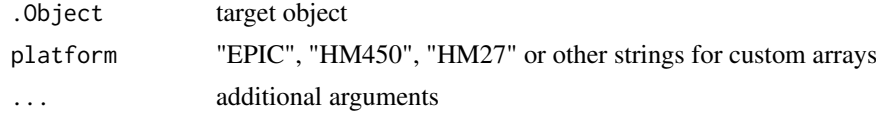

#### <span id="page-52-0"></span>SigSetList 53

### Details

The NBeads\* slots are normally left empty but can be optionally turned on.

### Value

a SigSet object a SigSet object

### Slots

IG intensity table for type I probes in green channel IR intensity table for type I probes in red channel IGG Type-I green that is inferred to be green IRR Type-I red that is inferred to be red II intensity table for type II probes oobG out-of-band probes in green channel oobR out-of-band probes in red channel NBeadsIG Number of Beads for Infinium I green channel NBeadsIR Number of Beads for Infinium I red channel NBeadsII Number of Beads for Infinium II ctl all the control probe intensities pval named numeric vector of p-values platform "EPIC", "HM450" or "HM27"

### Examples

## Create an empty EPIC object. SigSet("EPIC") SigSet('EPIC')

SigSetList *constructor*

#### Description

constructor

### Usage

SigSetList(...)

#### Arguments

... the SigSet objects that will be the List elements

### Value

a SigSetList

### Examples

```
sset1 <- readIDATpair(file.path(system.file(
    'extdata','',package='sesameData'), '4207113116_A'))
sset2 <- readIDATpair(file.path(system.file(
    'extdata','',package='sesameData'), '4207113116_B'))
SigSetList(sset1, sset2)
```
SigSetList-class *a List of SigSets with some methods of its own*

### Description

a List of SigSets with some methods of its own

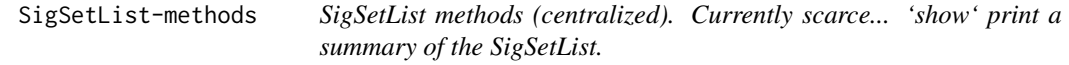

### Description

SigSetList methods (centralized). Currently scarce... 'show' print a summary of the SigSetList.

### Usage

```
## S4 method for signature 'SigSetList'
show(object)
```
### Arguments

object a SigSetList

### Value

Description of SigSetList

```
SigSetListFromPath(system.file("extdata", "", package = "sesameData"))
```
<span id="page-53-0"></span>

<span id="page-54-0"></span>SigSetListFromIDATs *read IDATs into a SigSetList*

### Description

FIXME: switch from 'parallel' to BiocParallel

#### Usage

```
SigSetListFromIDATs(stubs, parallel = FALSE)
```
#### Arguments

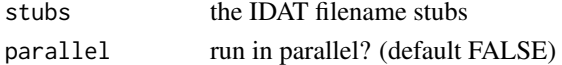

#### Value

a SigSetList

### Examples

```
## a SigSetList of length 1
ssets <- SigSetListFromIDATs(file.path(
    system.file("extdata", "", package = "sesameData"), "4207113116_A"))
```
SigSetListFromPath *read an entire directory's worth of IDATs into a SigSetList*

### Description

read an entire directory's worth of IDATs into a SigSetList

### Usage

SigSetListFromPath(path = ".", parallel = FALSE, recursive = TRUE)

#### Arguments

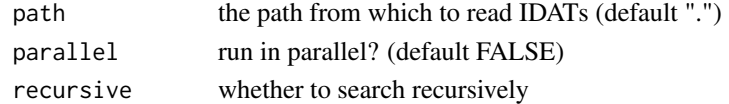

### Value

a SigSetList

```
## Load all IDATs from directory
ssets <- SigSetListFromPath(
    system.file("extdata", "", package = "sesameData"))
```
<span id="page-55-0"></span>SigSetsToRGChannelSet *Convert sesame::SigSet to minfi::RGChannelSet*

#### Description

Convert sesame::SigSet to minfi::RGChannelSet

### Usage

```
SigSetsToRGChannelSet(ssets, BPPARAM = SerialParam(), annotation = NA)
```
#### Arguments

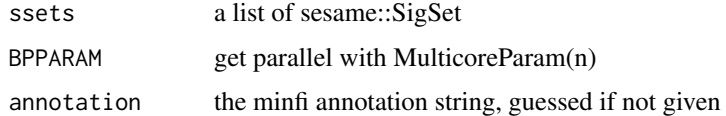

### Value

a minfi::RGChannelSet

### Examples

```
sset <- sesameDataGet('EPIC.1.LNCaP')$sset
rgSet <- SigSetsToRGChannelSet(sset)
```
SigSetToRatioSet *Convert one sesame::SigSet to minfi::RatioSet*

### Description

Convert one sesame::SigSet to minfi::RatioSet

### Usage

```
SigSetToRatioSet(sset, annotation = NA)
```
#### Arguments

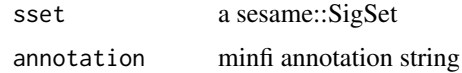

### Value

a minfi::RatioSet

#### <span id="page-56-0"></span>sliceFileSet 57

### Examples

```
sset <- sesameDataGet('EPIC.1.LNCaP')$sset
ratioSet <- SigSetToRatioSet(sset)
```
sliceFileSet *Slice a fileSet with samples and probes*

#### Description

Slice a fileSet with samples and probes

### Usage

```
sliceFileSet(fset, samples = fset$samples, probes = fset$probes, memmax = 10^5)
```
### Arguments

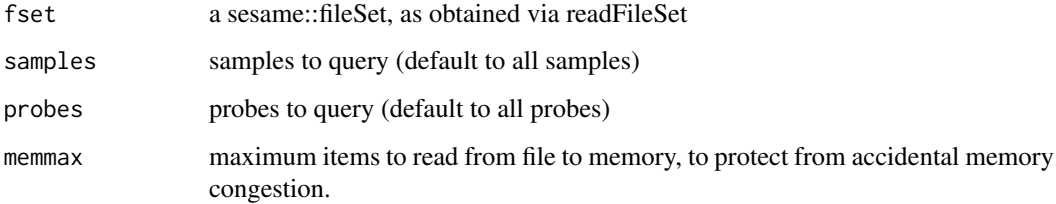

### Value

a numeric matrix of length(samples) columns and length(probes) rows

```
## create two samples
fset <- initFileSet('mybetas2', 'HM27', c('s1','s2'))
## a hypothetical numeric array (can be beta values, intensities etc)
hypothetical <- setNames(runif(fset$n), fset$probes)
## map the numeric to file
mapFileSet(fset, 's1', hypothetical)
## get data
sliceFileSet(fset, 's1', 'cg00000292')
```
<span id="page-57-0"></span>

Check sample identity using SNP probes

#### Usage

SNPcheck(betas)

#### Arguments

betas numeric matrix (row: probes, column: samples)

#### Value

grid object plotting SNP clustering

### Examples

```
betas <- sesameDataGet('HM450.10.TCGA.PAAD.normal')
SNPcheck(betas)
```
subsetSignal *Select a subset of probes*

### Description

The function takes a SigSet as input and output another SigSet with probes from the given probe selection.

#### Usage

subsetSignal(sset, probes)

#### Arguments

sset a SigSet probes target probes

### Value

another sset with probes specified

```
sset <- sesameDataGet('EPIC.1.LNCaP')$sset
subsetSignal(sset, rownames(slot(sset, 'IR')))
```
<span id="page-58-0"></span>

This is a convenience function to show top differential methylated segments. The function takes a coefficient table as input and output the same table ordered by the sigificance of the locus.

#### Usage

```
topLoci(cf1)
```
#### Arguments

cf1 coefficient table of one factor from diffMeth

#### Value

coefficient table ordered by p-value of each locus

#### Examples

```
data <- sesameDataGet('HM450.76.TCGA.matched')
cf <- DMR(data$betas, data$sampleInfo, ~type)
topLoci(cf[[1]])
```
topSegments *Top segments in differential methylation*

#### Description

This is a utility function to show top differential methylated segments. The function takes a coefficient table as input and output the same table ordered by the sigificance of the segments.

### Usage

topSegments(cf1)

#### Arguments

cf1 coefficient table of one factor from DMR

#### Value

coefficient table ordered by adjusted p-value of segments

```
data <- sesameDataGet('HM450.76.TCGA.matched')
cf <- DMR(data$betas, data$sampleInfo, ~type)
topSegments(cf[[1]])
```
<span id="page-59-0"></span>totalIntensities *M+U Intensities for All Probes*

#### Description

The function takes one single SigSet and computes total intensity of all the in-band measurements by summing methylated and unmethylated alleles. This function outputs a single numeric for the mean.

#### Usage

```
totalIntensities(sset)
```
#### Arguments

sset a SigSet

#### Value

a vector of M+U signal for each probe

### Examples

sset <- makeExampleSeSAMeDataSet() intensities <- totalIntensities(sset)

totalIntensityZscore *Calculate intensity Z-score*

### Description

This function compute intensity Z-score with respect to the mean. Log10 transformation is done first. Probes of each design type are grouped before Z-scores are computed.

### Usage

totalIntensityZscore(sset)

#### Arguments

sset a SigSet

#### Value

a vector of Z-score for each probe

```
sset <- sesameDataGet('HM450.1.TCGA.PAAD')$sset
head(totalIntensityZscore(sset))
```
<span id="page-60-0"></span>

Estimate the fraction of the 2nd component in a 2-component mixture

### Usage

```
twoCompsEst2(
  pop1,
  pop2,
  target,
  use.ave = TRUE,
  diff_1m2u = NULL,diff_1u2m = NULL
\lambda
```
### Arguments

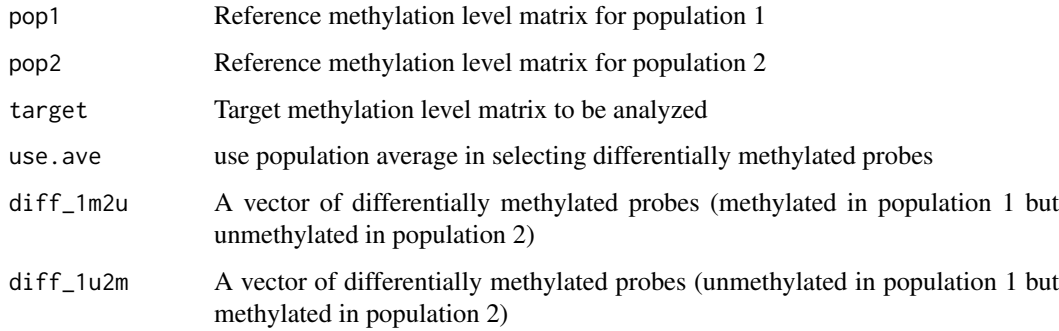

### Value

Estimate of the 2nd component in the 2-component mixture

visualizeGene *Visualize Gene*

#### Description

Visualize the beta value in heatmaps for a given gene. The function takes a gene name which is taken from the UCSC refGene. It searches all the transcripts for the given gene and optionally extend the span by certain number of base pairs. The function also takes a beta value matrix with sample names on the columns and probe names on the rows. The function can also work on different genome builds (default to hg38, can be hg19).

### Usage

```
visualizeGene(
  geneName,
  betas,
  platform = c("EPIC", "HM450"),
  upstream = 2000,dwstream = 2000,
  refversion = c("hg38", "hg19"),...
)
```
#### Arguments

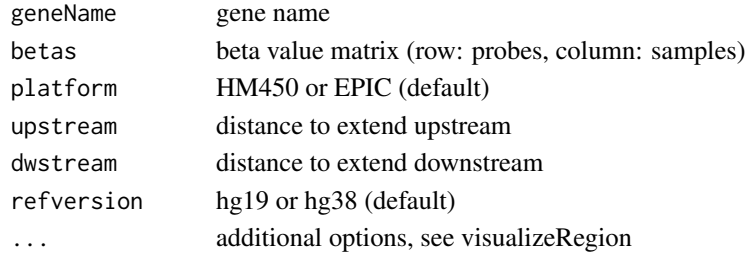

### Value

None

#### Examples

betas <- sesameDataGet('HM450.76.TCGA.matched')\$betas visualizeGene('ADA', betas, 'HM450')

visualizeProbes *Visualize Region that Contains the Specified Probes*

### Description

Visualize the beta value in heatmaps for the genomic region containing specified probes. The function works only if specified probes can be spanned by a single genomic region. The region can cover more probes than specified. Hence the plotting heatmap may encompass more probes. The function takes as input a string vector of probe IDs (cg/ch/rs-numbers). if draw is FALSE, the function returns the subset beta value matrix otherwise it returns the grid graphics object.

### Usage

```
visualizeProbes(
  probeNames,
  betas,
  platform = c("EPIC", "HM450"),
  refversion = c("hg38", "hg19"),
  upstream = 1000,
  dwstream = 1000,
  ...
)
```
<span id="page-61-0"></span>

#### <span id="page-62-0"></span>visualizeRegion 63

#### Arguments

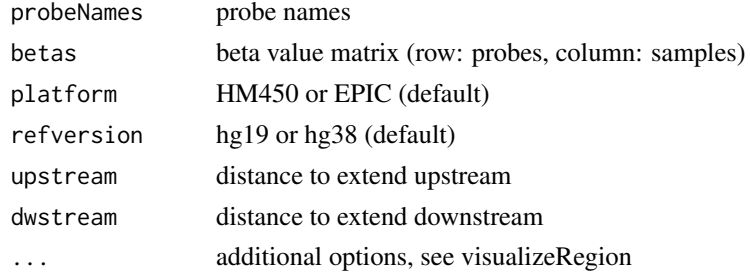

### Value

None

#### Examples

```
betas <- sesameDataGet('HM450.76.TCGA.matched')$betas
visualizeProbes(c('cg22316575', 'cg16084772', 'cg20622019'), betas, 'HM450')
```
visualizeRegion *Visualize Region*

#### Description

The function takes a genomic coordinate (chromosome, start and end) and a beta value matrix (probes on the row and samples on the column). It plots the beta values as a heatmap for all probes falling into the genomic region. If 'draw=TRUE' the function returns the plotted grid graphics object. Otherwise, the selected beta value matrix is returned. 'cluster.samples=TRUE/FALSE' controls whether hierarchical clustering is applied to the subset beta value matrix.

### Usage

```
visualizeRegion(
  chrm,
  plt.beg,
  plt.end,
  betas,
  platform = c("EPIC", "HM450"),
  refversion = c("hg38", "hg19"),sample.name.fontsize = 10,
  heat.height = NULL,
  draw = TRUE,show.sampleNames = TRUE,
  show.samples.n = NULL,
  show.probeNames = TRUE,
  cluster.samples = FALSE,
  nprobes.max = 1000,na.rm = FALSE,
  dmin = \theta,
  dmax = 1)
```
### Arguments

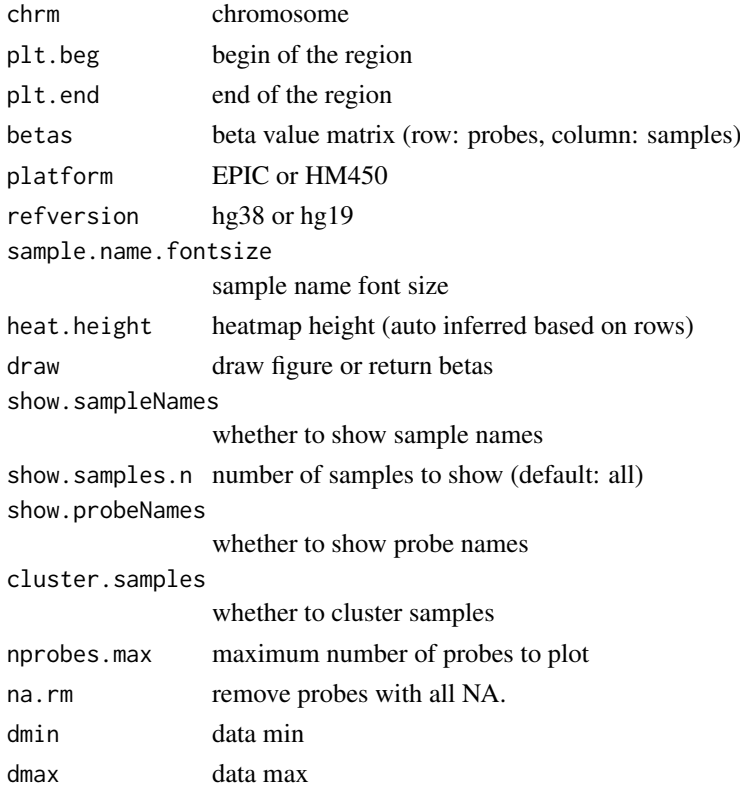

### Value

graphics or a matrix containing the captured beta values

### Examples

```
betas <- sesameDataGet('HM450.76.TCGA.matched')$betas
visualizeRegion('chr20', 44648623, 44652152, betas, 'HM450')
```
visualizeSegments *Visualize segments*

### Description

The function takes a CNSegment object obtained from cnSegmentation and plot the bin signals and segments (as horizontal lines).

### Usage

visualizeSegments(seg, to.plot = NULL)

### Arguments

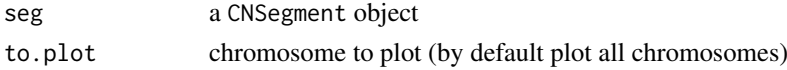

<span id="page-63-0"></span>

visualizeSegments 65

### Details

require ggplot2, scales

### Value

plot graphics

## Examples

seg <- sesameDataGet('EPIC.1.LNCaP')\$seg

visualizeSegments(seg)

# <span id="page-65-0"></span>Index

∗ DNAMethylation sesame-package, [4](#page-3-0) ∗ Microarray sesame-package, [4](#page-3-0) ∗ QualityControl sesame-package, [4](#page-3-0) \_PACKAGE *(*sesame-package*)*, [4](#page-3-0) as.data.frame.sesameQC, [4](#page-3-0) BetaValueToMValue, [5](#page-4-0) binSignals, [6](#page-5-0) bisConversionControl, [6](#page-5-0) buildControlMatrix450k, [7](#page-6-0) chipAddressToSignal, [7](#page-6-0) cnSegmentation, [8](#page-7-0) ctl, [9](#page-8-0) ctl,SigSet-method *(*ctl*)*, [9](#page-8-0)  $ctl<-$ ,  $9$ ctl<-,SigSet-method *(*ctl<-*)*, [9](#page-8-0) detectionPfixedNorm, [10](#page-9-0) detectionPnegEcdf, [11](#page-10-0) detectionPnegNorm, [11](#page-10-0) detectionPnegNormGS, [12](#page-11-0) detectionPnegNormTotal, [13](#page-12-0) detectionPoobEcdf, [13](#page-12-0) detectionZero, [14](#page-13-0) diffRefSet, [15](#page-14-0) DML, [15](#page-14-0) DMR, [16](#page-15-0) dyeBiasCorr, [17](#page-16-0) dyeBiasCorrMostBalanced, [18](#page-17-0) dyeBiasCorrTypeINorm, [18](#page-17-0) estimateCellComposition, [19](#page-18-0) estimateLeukocyte, [19](#page-18-0) getAFTypeIbySumAlleles, [20](#page-19-0) getBetas, [21](#page-20-0) getBinCoordinates, [22](#page-21-0) getNormCtls, [22](#page-21-0) getProbesByGene, [23](#page-22-0) getProbesByRegion, [23](#page-22-0)

getProbesByTSS, [24](#page-23-0) getRefSet, [25](#page-24-0) getSegment, [26](#page-25-0) getSexInfo, [26](#page-25-0) IG, [27](#page-26-0) IG,SigSet-method *(*IG*)*, [27](#page-26-0) IG $\lt$ -, [27](#page-26-0) IG<-,SigSet-method *(*IG<-*)*, [27](#page-26-0) II, [28](#page-27-0) II,SigSet-method *(*II*)*, [28](#page-27-0)  $II<-, 28$  $II<-, 28$ II<-,SigSet-method *(*II<-*)*, [28](#page-27-0) inferEthnicity, [29](#page-28-0) inferSex, [30](#page-29-0) inferSexKaryotypes, [30](#page-29-0) inferTypeIChannel, [31](#page-30-0) initFileSet, [32](#page-31-0) initialize,SigSet-method *(*SigSet-class*)*, [52](#page-51-0) IR, [32](#page-31-0) IR,SigSet-method *(*IR*)*, [32](#page-31-0) IR<-, [33](#page-32-0) IR<-,SigSet-method *(*IR<-*)*, [33](#page-32-0) makeExampleSeSAMeDataSet, [34](#page-33-0) makeExampleTinyEPICDataSet, [34](#page-33-0) mapFileSet, [35](#page-34-0) meanIntensity, [35](#page-34-0) MValueToBetaValue, [36](#page-35-0) noob, [36](#page-35-0) noobsb, [37](#page-36-0) oobG, [38](#page-37-0) oobG,SigSet-method *(*oobG*)*, [38](#page-37-0) oobG<-, [38](#page-37-0) oobG<-,SigSet-method *(*oobG<-*)*, [38](#page-37-0) oobR, [39](#page-38-0) oobR,SigSet-method *(*oobR*)*, [39](#page-38-0) oobR<-, [39](#page-38-0) oobR<-,SigSet-method *(*oobR<-*)*, [39](#page-38-0) openSesame, [40](#page-39-0) openSesameToFile, [41](#page-40-0)

#### INDEX  $67$

parseGEOSignalABFile , [42](#page-41-0) pOOBAH *(*detectionPoobEcdf *)* , [13](#page-12-0) predictAgeHorvath353 , [42](#page-41-0) predictAgePheno , [43](#page-42-0) predictAgeSkinBlood , [43](#page-42-0) print.fileSet , [44](#page-43-0) print.sesameQC, [45](#page-44-0) probeNames , [45](#page-44-0) probeNames,SigSet-method *(*probeNames *)* , [45](#page-44-0) pval , [46](#page-45-0) pval,SigSet-method *(*pval *)* , [46](#page-45-0) pval<-, [46](#page-45-0) pval<-,SigSet-method *(*pval<- *)* , [46](#page-45-0) readFileSet , [47](#page-46-0) readIDATpair , [48](#page-47-0) reopenSesame , [48](#page-47-0) RGChannelSetToSigSets , [49](#page-48-0) searchIDATprefixes , [49](#page-48-0) segmentBins , [50](#page-49-0) sesame *(*sesame-package *)* , [4](#page-3-0) sesame-package , [4](#page-3-0) sesameQC , [51](#page-50-0) sesamize , [51](#page-50-0) show, SigSet-method, [52](#page-51-0) show,SigSetList-method *(*SigSetList-methods *)* , [54](#page-53-0) SigSet *(*SigSet-class *)* , [52](#page-51-0) SigSet-class, [52](#page-51-0) SigSetList, [53](#page-52-0) SigSetList-class , [54](#page-53-0) SigSetList-methods , [54](#page-53-0) SigSetListFromIDATs , [55](#page-54-0) SigSetListFromPath , [55](#page-54-0) SigSetsToRGChannelSet, [56](#page-55-0) SigSetToRatioSet , [56](#page-55-0) sliceFileSet , [57](#page-56-0) SNPcheck , [58](#page-57-0) subsetSignal , [58](#page-57-0) topLoci , [59](#page-58-0) topSegments , [59](#page-58-0) totalIntensities , [60](#page-59-0) totalIntensityZscore , [60](#page-59-0) twoCompsEst2 , [61](#page-60-0) visualizeGene , [61](#page-60-0) visualizeProbes , [62](#page-61-0) visualizeRegion , [63](#page-62-0) visualizeSegments , [64](#page-63-0)